- 13 ISBN 9787040165708
- 10 ISBN 7040165708

出版时间:2005-7

页数:322

版权说明:本站所提供下载的PDF图书仅提供预览和简介以及在线试读,请支持正版图书。

## www.tushu000.com

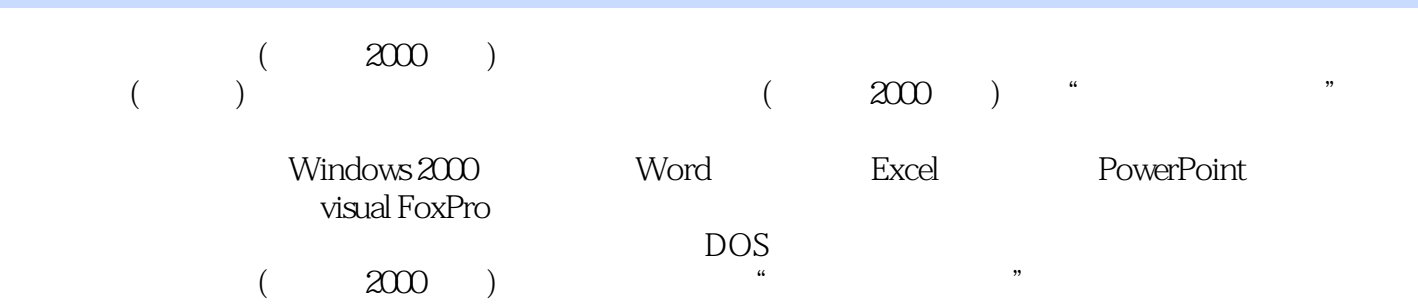

 $1$  1.1  $1.1$   $1.1$   $1.1$   $1.1.2$   $1.1.3$   $1.1.4$ لالك المسلم المسلم المسلم المسلم المسلم المسلم المسلم المسلم المسلم المسلم المسلم المسلم المسلم المسلم المسلم ا  $\begin{array}{cccc}\n\text{ndash;} & 1.2 & 1.2.1 \\
\text{1.23} & 1.24 & 1.3 & 1.31 \\
\text{1.31} & 1.32 & 1.31\n\end{array}$  $1.33$   $1.34$   $1.35$   $1.36$   $1.37$   $1.4$  $1.42$   $1.43$   $1.6$   $1.61$   $1.5$  $1.52$  1.6  $1.61$   $1.62$   $1.63$   $1.64$ 1.7 1.7.1 1.7.2 1.7.3  $1.7.4$  1.8  $1.81$  1.8.2  $1.83$   $1.84$   $2$  windOW\$2000  $2.1$ windows2000 2.1.1 2.1.2 Windows2000 2.1.3 windows2000 2.1.4 Windows2000 2.1.5 windows2000 2.2 2.2.1 2.2.2 2.2.3 2.3 windows2000 2.3.1 " " 2.3.2 2.3.3 2.4 windows2000  $2.41$  2.4.2  $2.43$   $2.43$   $2.44$   $2.45$ 程序2.4.6 "帮助"的使用2.5 windows2000的文件管理2.5.1 认识"资源管理器2.5.2 文件  $26$ Windows2000  $261$   $262$   $263$ 2.7 Windows2000 2.7.1 2.7.2 2.7.3 用程序2.8 windows2000的常用应用程序2.8.1 中文输入法2.8.2 "写字板"程序2.8.3 "画 " 2.8.4 2.8.5 3 Word 3.1 Word 3.1.1 3.1.2 Word 3.1.3 Word 3.2 3.2.1 3.2.2  $323$   $324$   $j.25$   $33$   $331$  $332$   $34$   $341$   $342$   $343$   $344$   $345$  $346$   $341$   $35$   $351$   $352$   $353$ 3.6 3.6.1 3.6.2 3.6.3 3.6.4 4 ExceI 4.1 Excel 4.1.1 4.1.2 Excel 4.1.3 Excel 4.1.4 4.2 4.2.1 4.2.2 4.3 4.3.1 4.3.2 44 441 442 443 45 451 452 4.6 46.1 4.6.2 5 PowerPoint 5.1  $51.1$  PowerPoint  $51.2$   $52$  $5.21$   $5.22$   $5.23$   $5.3$ 5.3.1 5.3.2 " 8.1 external 5.3.2 " 8.4 milliones between the state of the state of the state of th  $541$   $542$   $55$   $551$  $552$  5.6  $561$   $562$  $57$   $57.1$   $57.2$   $57.3$   $58$  $581$   $582$   $583$   $584$  $5.85$  6.1 6.1.1  $61.2$   $61.3$   $61.4$   $61.5$   $61.6$ 议6.1.7 网络操作系统6.2 Internet简介6.2.1 Internet的特征及发展6.2.2 Interne的主要服务功能6.2.3 Internet 6.2.4 Internet details and the G.2.5 Internet to the TCP IP6.3 and 6.3.1 and 6.3.1 terms au 6.4 MWW 6.4.1 URL HTTP 6.4.2 Internet  $643 \t 65 \t 651 \t 652 \t 653 \t 654$  $6.55$  6.5.6 7 VisualFoXPro 7.1 7.1.1 VisualFoxPro 7.1.2 VFP 7.1.3 VFP 7.1.4 7.2 17.2.1 7.2.2 7.2.3 7.2.4 7.2.5 7.3 7.3 引操作7.3.1 记录索引7.3.2 设置字段属性7.3.3 工作区的使用7.3.4 创建表问关系7.4 创建查询和视图7.4.1  $7.42$   $7.5$   $7.51$   $7.52$   $7.6$ 7.6.1 7.6.2 7.7 7.7.1 7.7.2 7.7.3 7.8 7.8 7.8.1 7.8.2

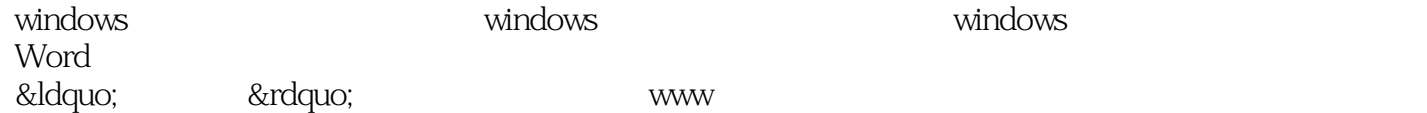

 $\tt DOS$ 

本站所提供下载的PDF图书仅提供预览和简介,请支持正版图书。

:www.tushu000.com